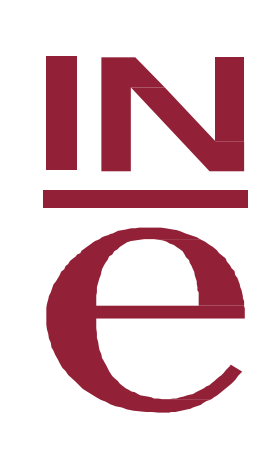

**National Tourism Survey (ETR/FAMILITUR) Guide for microdata files treatment**

INSTITUTO NACIONAL DE ESTADISTICA

October 2015

## **Introduction**

**This document is intended to be a brief guide to facilitate microdata files treatment of National Tourism Survey. Therefore, it may not be understood without the survey's Methodology, available on the INE website. On the other hand, the register design of the file is provided, where all variables and their values are related.**

## **Microdata files for public use**

**Microdata file for public use available on the INE website referst to Travels<sup>1</sup> , being also available under request of microdata files of Persons, Expanded Travel and Trips.**

## **TRAVEL MICRODATA FILE**

 $\overline{a}$ 

**In this file each register represents a travel of travels ended in the month of study by the persons of the sample.**

**The variables that make unique each register of the file are:** 

**IDSEC: Person secuencial identifier. ORDEN\_VIAJE: Travel identifier.**

**ORDEN\_REP: Repetitions of each travel identifier.**

**Then, for each IDSEC, the associated registers are referred to all travels carried out by the person with that identifier. And, for each pair {IDSEC, ORDEN\_VIAJE}, associated registres are referred to the identical travels to the travel with a identifier equal to {IDSEC, ORDEN\_VIAJE}.**

**Using the factor of increase of a person, FACTOR, by means of the correction of the memory effect and the corrector of minors of 15 years old, the following factors of increase of travel are obtained, which allow to obtain travel estimates referred to different populations.**

**FACTORVI TOT: it allows to obtain travel estimates of the total resident population.**

**It is obtained as of the factor of increase of the person, corrected by the memory effect and the corrector of minors of 15 years old. This is the factor used in all tables of the tabulation plan, excluding the ones that include as classification variables any sociodemographic feature of travellers (sex, age, nationality, educational level and situation as regards activity).**

 $1$  All the variables related to expenditure are in blank and they will be included in the files when information of a year of survey that allows the assisted estimation by a travel expenditure model is available.

- **FACTORVI\_15MAS: it allows to obtain travel estimates on population aged 15 or more.**

**It is obtained as of the factor of increase of the person, corrected by memory effect .**

**In order to estimate overnight stays, variable NPERNOC\_CORR may be used, which indicates the number of overnight stays in each travel after outliers treatment. Avarage duration, therefore, may also be estimate using this variable in the numerator.**

**The number of travels per person in a certain period will be obtained as the ratio of travels of the period between avarage population of the same, calculated as an arithmetic average of population of the months within said period.**

**For the previous calculation is necessary to count with the file of persons, thus population of each month is obtained as of the FACTOR variable of said file. The file of persons is referred to resident population aged 15 or more, thus the number of travels per person is eased only for said population using in the numerator the FACTORVI\_15MAS variable, that provides travels carried out by population aged 15 or more.**

## **Files use**

**The INE is not held responsible of the results that data receivers would obtains as of these files based on their own calculations. Moreover, receivers are commited to quote, in any publication obtained as of them, the INE as primary data source (source: INE, http://www.ine.es/en/), as well that the degree of accuracy or reliability of resulting information by own compilance of perpetrators is their sole responsability.**